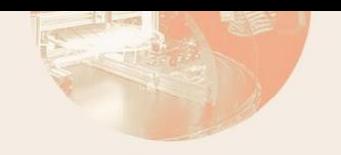

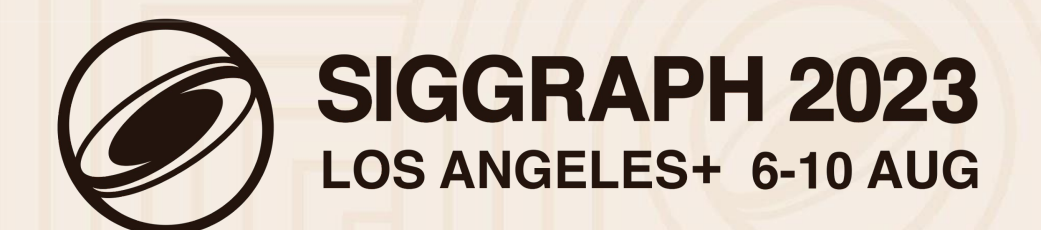

# **Multi-Threading in OpenVDB**

**Dan Bailey** Staff Software Engineer Industrial Light & Magic

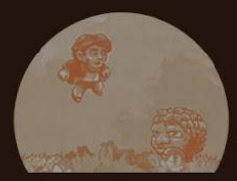

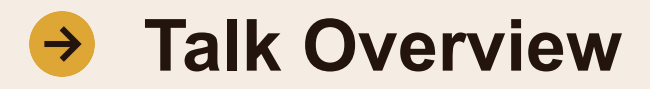

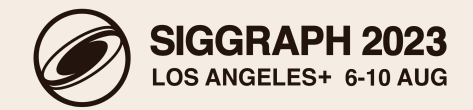

### Sequential Access

- **•** Tree Hierarchy
- Tree Iterators
- Depth-First vs Breadth-First
- Tree Visitor Methods

### Multi-Threaded Case Study

- DIsney Cloud Value Clamp
- Copy, Clamp, Prune
- Mask Topology
- Scatter Merge
- Dynamic Build

## Parallel Constructs

- **•** Thread Safety
- DynamicNodeManager

## Build Performance

- Slow Compile Times
- Explicit Template Instantiation

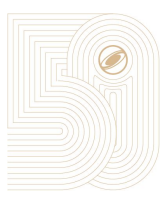

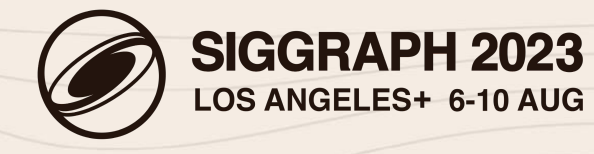

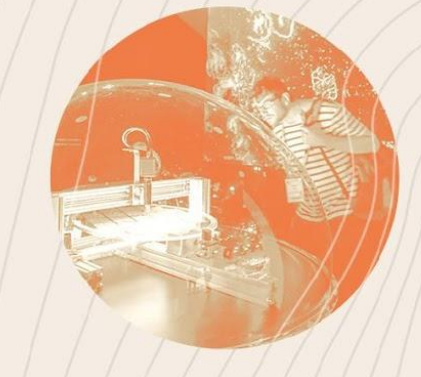

# **Sequential Access**

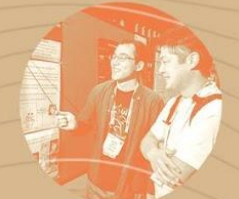

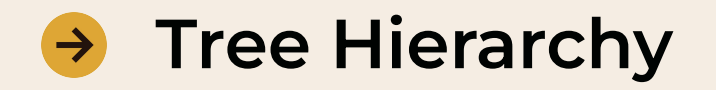

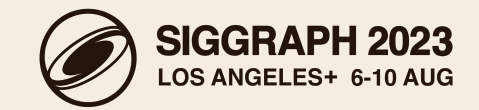

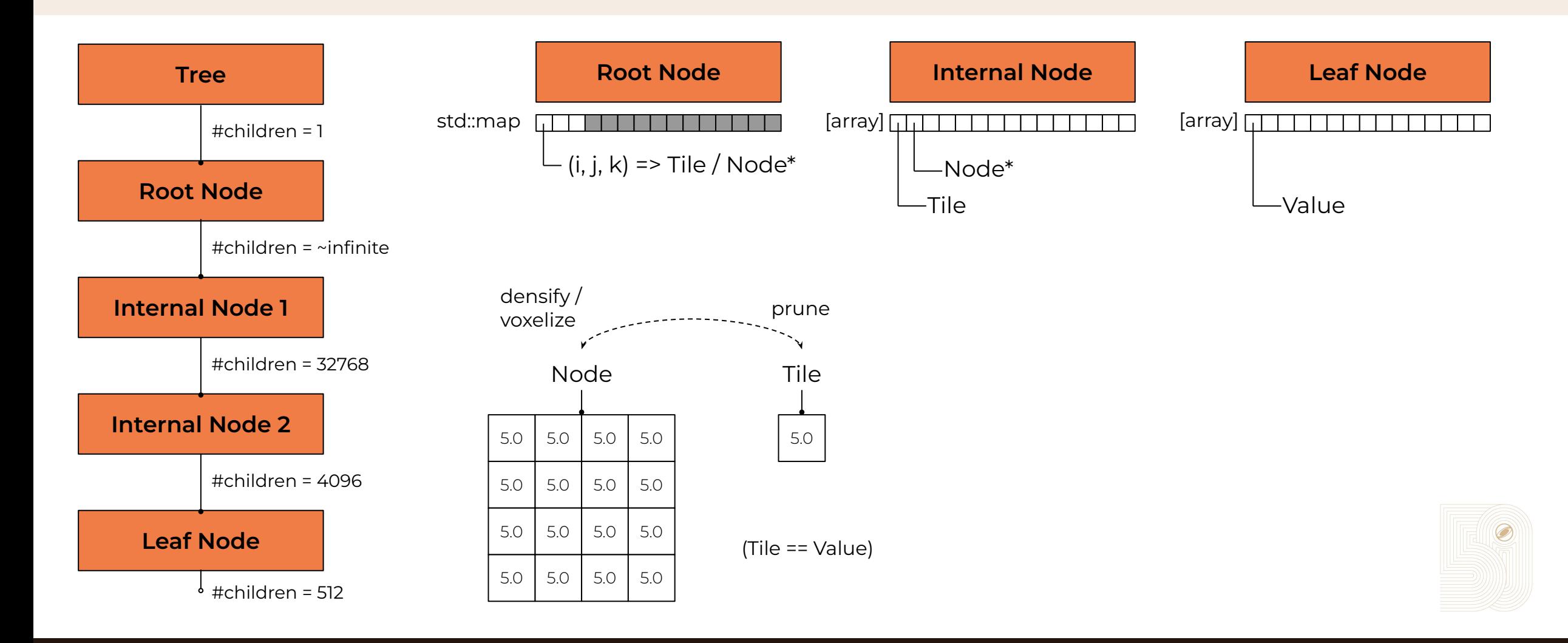

4

![](_page_4_Picture_0.jpeg)

![](_page_4_Picture_1.jpeg)

![](_page_4_Picture_201.jpeg)

![](_page_5_Picture_0.jpeg)

![](_page_5_Picture_1.jpeg)

### Option 1: Manual Iteration

```
for (auto iter1 = tree.cbeginRootChildren(); iter1; ++iter1) {
  for (auto iter2 = iter1->cbeginChildOn(); iter2; ++iter2) {
    for (auto iter3 = iter2->cbeginChildOn(); iter3; ++iter3) {
       for (auto iter4 = iter3->cbeginValueOn(); iter4; ++iter4) {
         sum += iter4.getValue();
} } } }
```
### Option 2: Leaf Iteration

```
for (auto leaf = tree.cbeginLeaf(); leaf; ++leaf) {
   for (auto iter = leaf->cbeginValueOn(); iter; ++iter) {
    sum += iter.getValue();
} }
```
### Option 3: Value Iteration

}

```
for (auto iter = tree.cbeginValueOn(); iter; ++iter) {
  sum += iter.getValue();
```
![](_page_5_Picture_8.jpeg)

Disney Cloud - 1.5 billion voxels \*

![](_page_5_Figure_10.jpeg)

![](_page_6_Figure_0.jpeg)

![](_page_6_Picture_1.jpeg)

![](_page_6_Figure_2.jpeg)

#### **Tree Visitor Methods**  $\rightarrow$

![](_page_7_Picture_1.jpeg)

![](_page_7_Picture_173.jpeg)

All Tree visitor methods are being *deprecated*, instead:

- Use tools::visitNodesDepthFirst() [single-threaded]
- Use tree::DynamicNodeManager [multi-threaded]

![](_page_7_Picture_7.jpeg)

![](_page_8_Picture_1.jpeg)

![](_page_8_Picture_2.jpeg)

# **Parallel Constructs**

![](_page_8_Picture_4.jpeg)

© 2023 SIGGRAPH. ALL RIGHTS RESERVED.

![](_page_9_Picture_0.jpeg)

![](_page_9_Picture_1.jpeg)

Modifying Leaf or Tile Values is Thread-Safe Modifying Active Masks is Thread-Safe Modifying Topology is Not Thread-Safe

![](_page_9_Figure_3.jpeg)

![](_page_10_Picture_0.jpeg)

**Thread Safety**  $\rightarrow$ 

![](_page_10_Picture_3.jpeg)

![](_page_11_Figure_0.jpeg)

**DynamicNodeManager**

 $\rightarrow$ 

Breadth First

Top Down

**SIGGRAPH 2023** 

LOS ANGELES+ 6-10 AUG

![](_page_12_Picture_1.jpeg)

# **Multi-Threaded Case Study**

![](_page_12_Picture_3.jpeg)

© 2023 SIGGRAPH. ALL RIGHTS RESERVED.

![](_page_13_Picture_0.jpeg)

![](_page_13_Picture_1.jpeg)

![](_page_13_Picture_2.jpeg)

![](_page_14_Picture_0.jpeg)

![](_page_14_Picture_1.jpeg)

![](_page_14_Figure_2.jpeg)

![](_page_15_Picture_0.jpeg)

![](_page_15_Picture_1.jpeg)

![](_page_15_Figure_2.jpeg)

auto clampOp =  $[&]$ (auto& node)  $\{$ for (auto iter = node.beginValueOn(); iter; ++iter) { if (\*iter > threshold) { iter.setValue(threshold); } } }; tree::NodeManager<FloatTree> nodeManager(tree); nodeManager.foreachTopDown(clampOp);

Single-threaded method uses a hierarchical Tree Iterator (8 seconds 130ms)

Parallel method uses a NodeManager and Value Iterators (145ms)

![](_page_15_Picture_6.jpeg)

![](_page_16_Picture_0.jpeg)

![](_page_16_Picture_1.jpeg)

![](_page_16_Figure_2.jpeg)

![](_page_17_Picture_0.jpeg)

![](_page_17_Picture_1.jpeg)

### bool collapseLeaf(const FloatTree::LeafNodeType& leaf) { if (!leaf.isDense()) { // no - at least one of the values is inactive return false; <  $\begin{array}{c} \begin{array}{c} \end{array} \end{array}$ for (auto iter = leaf.cbeginValueOn(); iter;  $++iter$ ) { if (\*iter < threshold) { // no - at least one of the values is less than the threshold return false; < }  $\begin{array}{c} \begin{array}{c} \end{array} \end{array}$  return true; }

![](_page_17_Picture_3.jpeg)

![](_page_18_Picture_0.jpeg)

![](_page_18_Picture_1.jpeg)

![](_page_18_Figure_2.jpeg)

**Mask Topology - Phase 1**  $\rightarrow$ 

![](_page_19_Picture_1.jpeg)

![](_page_19_Picture_2.jpeg)

![](_page_19_Picture_3.jpeg)

![](_page_20_Picture_0.jpeg)

![](_page_20_Picture_1.jpeg)

![](_page_20_Figure_2.jpeg)

![](_page_21_Picture_0.jpeg)

![](_page_21_Picture_1.jpeg)

![](_page_21_Figure_2.jpeg)

![](_page_22_Picture_0.jpeg)

![](_page_22_Picture_1.jpeg)

![](_page_22_Figure_2.jpeg)

![](_page_23_Picture_0.jpeg)

![](_page_23_Picture_1.jpeg)

![](_page_23_Figure_2.jpeg)

![](_page_24_Picture_0.jpeg)

![](_page_24_Picture_1.jpeg)

![](_page_24_Figure_2.jpeg)

#### **Naive vs Scatter Merge (Leaf Node)**  $\rightarrow$

![](_page_25_Picture_1.jpeg)

![](_page_25_Figure_2.jpeg)

![](_page_26_Picture_0.jpeg)

![](_page_26_Picture_1.jpeg)

![](_page_26_Figure_2.jpeg)

![](_page_27_Picture_0.jpeg)

![](_page_27_Picture_1.jpeg)

![](_page_27_Figure_2.jpeg)

![](_page_28_Picture_0.jpeg)

![](_page_28_Picture_1.jpeg)

![](_page_28_Figure_2.jpeg)

#### **Naive vs Scatter Merge (Internal Node)**  $\rightarrow$

![](_page_29_Picture_1.jpeg)

![](_page_29_Figure_2.jpeg)

![](_page_30_Picture_0.jpeg)

![](_page_30_Picture_1.jpeg)

![](_page_30_Figure_2.jpeg)

![](_page_31_Picture_0.jpeg)

![](_page_31_Picture_1.jpeg)

#### struct DynamicBuildOp

 $\{$ 

};

```
 template <typename T> bool operator()(T& node, size_t) const
\left\{\begin{array}{c} \end{array}\right\}const auto* sourceNode = inputTree.root().template probeConstNode<T>(node.origin()); <
        for (auto iter = sourceNode->cbeginChildOn(); iter; ++iter) {
             if (collapseLeaf(*iter)) {
                 node.addTile(iter.pos(), threshold, true); <
             } else {
                  auto* child = new typename T::ChildNodeType(iter.getCoord(), 0.0f, false);
                 for (auto valueIter = iter->cbeginValueOn(); valueIter; ++valueIter) {
                     float value = *valueIter > threshold ? threshold : *valueIter;
                     child->setValueOnly(valueIter.pos(), value);
                      child->setValueOn();
\{\hspace{.1cm} \} . The contract of \{\hspace{.1cm} \}node.addChild(child); <
 }
 }
       return true; <
\begin{array}{c} \begin{array}{c} \end{array} \end{array}
```
![](_page_32_Picture_0.jpeg)

![](_page_32_Picture_1.jpeg)

![](_page_32_Picture_2.jpeg)

![](_page_33_Picture_0.jpeg)

![](_page_33_Picture_1.jpeg)

![](_page_33_Figure_2.jpeg)

![](_page_34_Picture_0.jpeg)

![](_page_34_Picture_1.jpeg)

![](_page_34_Figure_2.jpeg)

![](_page_35_Picture_0.jpeg)

![](_page_35_Picture_1.jpeg)

Optimization 1: Prevent Leaf Node Dispatch

tree::DynamicNodeManager<FloatTree> nodeManager(tree);

tree::DynamicNodeManager<FloatTree, FloatTree::DEPTH-2> nodeManager(tree);

Optimization 2: Bulk Write Mask Data

```
for (auto valueIter = iter->cbeginValueOn(); valueIter; ++valueIter) {
    leaf->setValueOn(valueIter.pos());
```
leaf->setValueMask(iter->getValueMask());

}

![](_page_36_Picture_0.jpeg)

}

# **Dynamic Build Further Optimizations**

![](_page_36_Picture_2.jpeg)

Optimization 3: Read/Write Leaf Node Buffers Directly

```
for (auto valueIter = iter->cbeginValueOn(); valueIter; ++valueIter) {
  Index idx = valueIter.pop();
   float value = (*valueIter > threshold) ? threshold : *valueIter;
    leaf->setValueOnly(idx, value);
```

```
const float* sourceData = iter->buffer().data();
float* targetData = child->buffer().data();
for (auto valueIter = iter->cbeginValueOn(); valueIter; ++valueIter) {
  Index idx = valueIter.pop();
    float value = (sourceData[idx] > threshold) ? threshold : sourceData[idx];
   targetData[idx] = value;}
```
![](_page_36_Picture_6.jpeg)

![](_page_37_Picture_0.jpeg)

![](_page_37_Picture_1.jpeg)

![](_page_37_Figure_2.jpeg)

![](_page_38_Picture_1.jpeg)

![](_page_38_Picture_2.jpeg)

# **Build Performance**

![](_page_38_Picture_4.jpeg)

![](_page_39_Picture_0.jpeg)

![](_page_39_Picture_1.jpeg)

- OpenVDB frequently cited as an example of slow build performance
- Both the core library and any client code that includes the library headers
- Heavy use of C++ Templates leads to *expensive* template instantiation costs

![](_page_39_Figure_5.jpeg)

![](_page_40_Picture_0.jpeg)

![](_page_40_Picture_1.jpeg)

- Pre-computes and stores lots of common template instantiations in core library
- Suppresses template instantiations in client code
- Enabled by default switch off when developing core library
- See end of openvdb/tools source files for implementation examples

#### cmake -DUSE\_EXPLICIT\_INSTANTIATION=ON ...

![](_page_40_Picture_69.jpeg)

![](_page_40_Picture_8.jpeg)

![](_page_41_Picture_0.jpeg)

![](_page_41_Picture_1.jpeg)

![](_page_41_Figure_2.jpeg)